## Course Structure: WebCT 1

If you are familiar with the former WebCT Campus Edition or Vista 8 course management systems, this course structure provides a similar menu.

## What does the course menu look like?

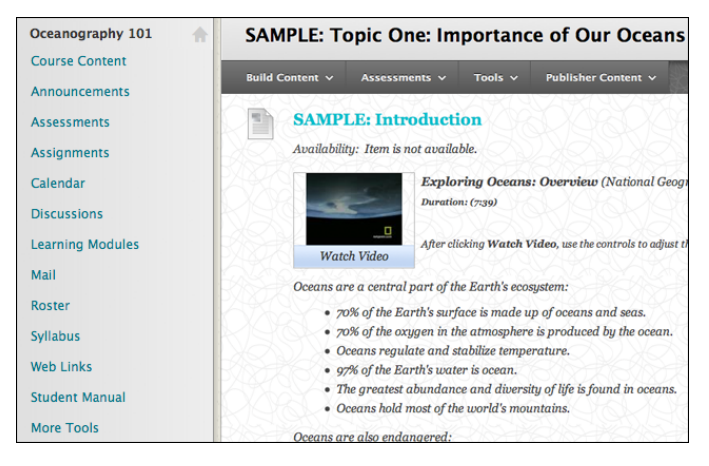

## Using your course menu

The following table describes the content areas and course tools included in the WebCT 1 course structure.

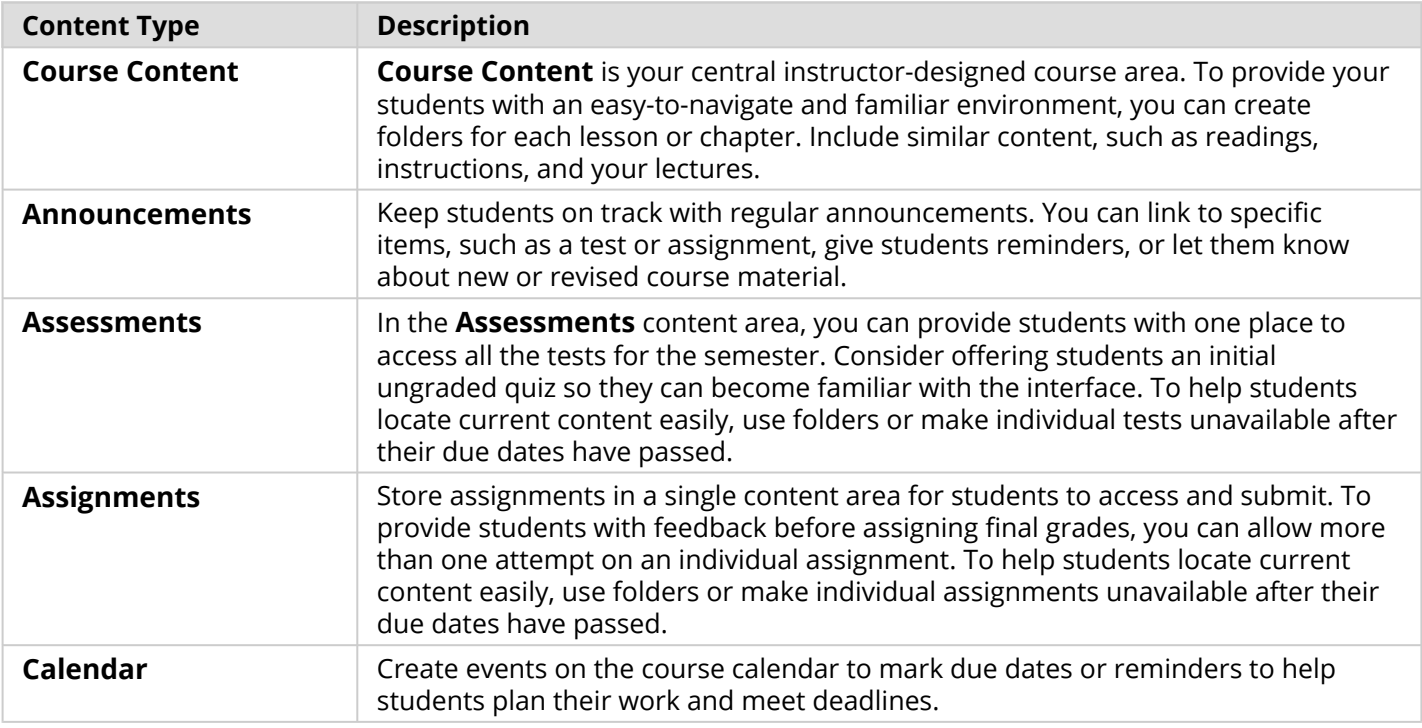

## Blackboard Learn: Course Structure: WebCT 1

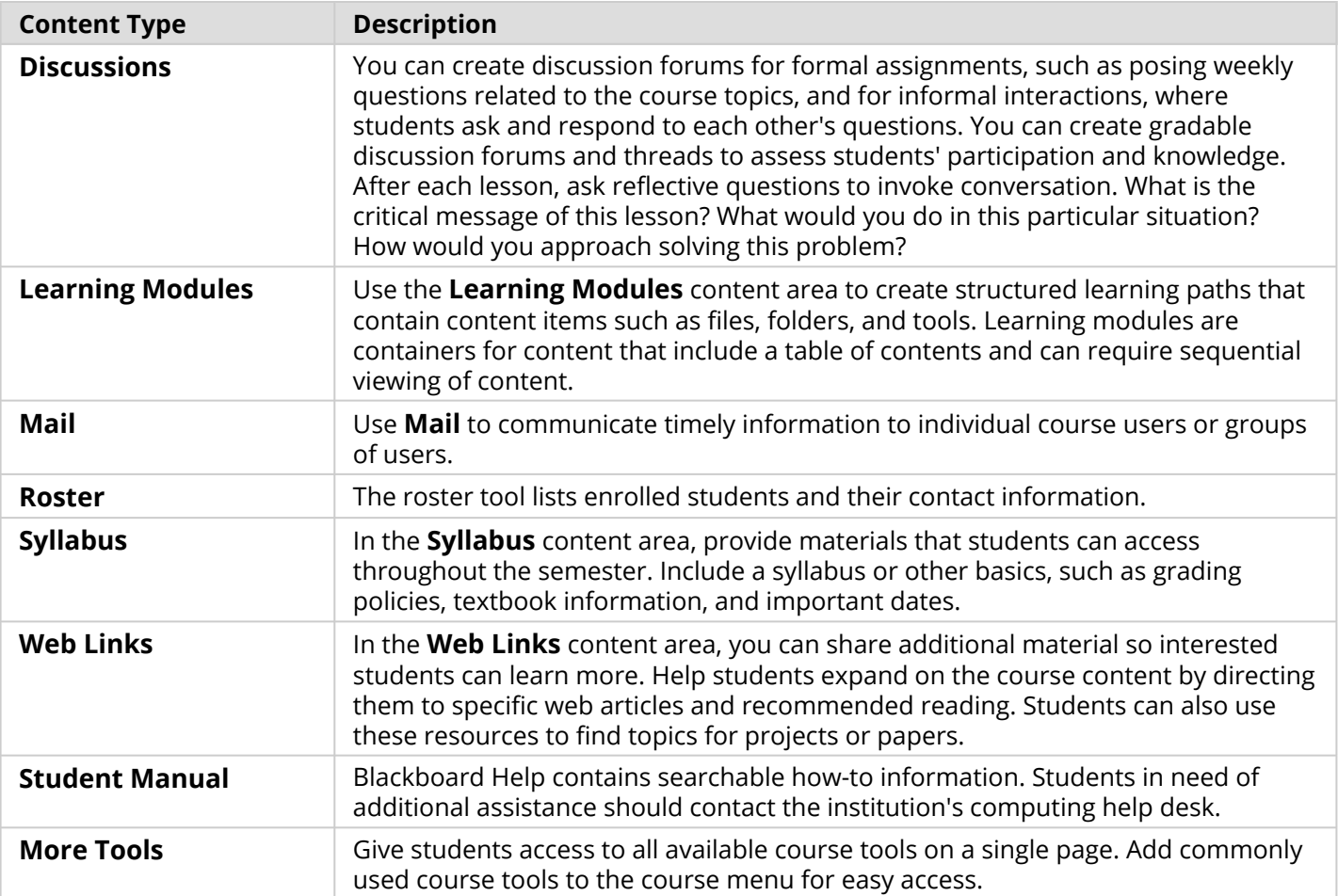

Customize the course structure by renaming, removing, hiding, or adding content areas and links to tools.